# Methodenbericht

NEPS Startkohorte 3 – Förderschulen

Haupterhebung – Herbst/Winter 2013

A59

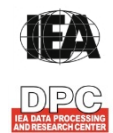

**International Association for the Evaluation of Educational Achievement (IEA)** 

**IEA Data Processing and Research Center (DPC)** 

#### **Bericht für die Koordinierungsstelle der**

National Educational Panel Study (NEPS) Otto-Friedrich-Universität Bamberg Wilhelmsplatz 3 96047 Bamberg

## **und für das LIfBi**

Leibniz-Institut für Bildungsverläufe e. V. an der Otto-Friedrich-Universität Bamberg Zentrale Koordinierungsstelle Wilhelmsplatz 3 96047 Bamberg

## **Vorgelegt vom Erhebungsinstitut:**

IEA Data Processing and Research Center (IEA DPC)

**Institutsleitung IEA DPC:**  Heiko Sibberns (Co-Direktor)

#### **Redaktionsteam:**

Dr. Miriam Hellrung, Nina Hugk, Anja Waschk, Peter Hillen

#### **Kontakt:**

IEA Data Processing and Research Center Projekt NEPS Mexikoring 37 22297 Hamburg Tel. +49 (0)40 48 500 500 Fax +49 (0)40 49 500 501 neps@iea-dpc.de www.iea-dpc.de

Fassung vom 31. Juli 2014, korrigiert am 08. Januar 2016

Der Inhalt dieses Berichts darf ganz oder teilweise nur mit unserer schriftlichen Genehmigung veröffentlicht, vervielfältigt, gedruckt oder in Informations- und Dokumentationssystemen gespeichert, verarbeitet oder ausgegeben werden.

## Inhalt

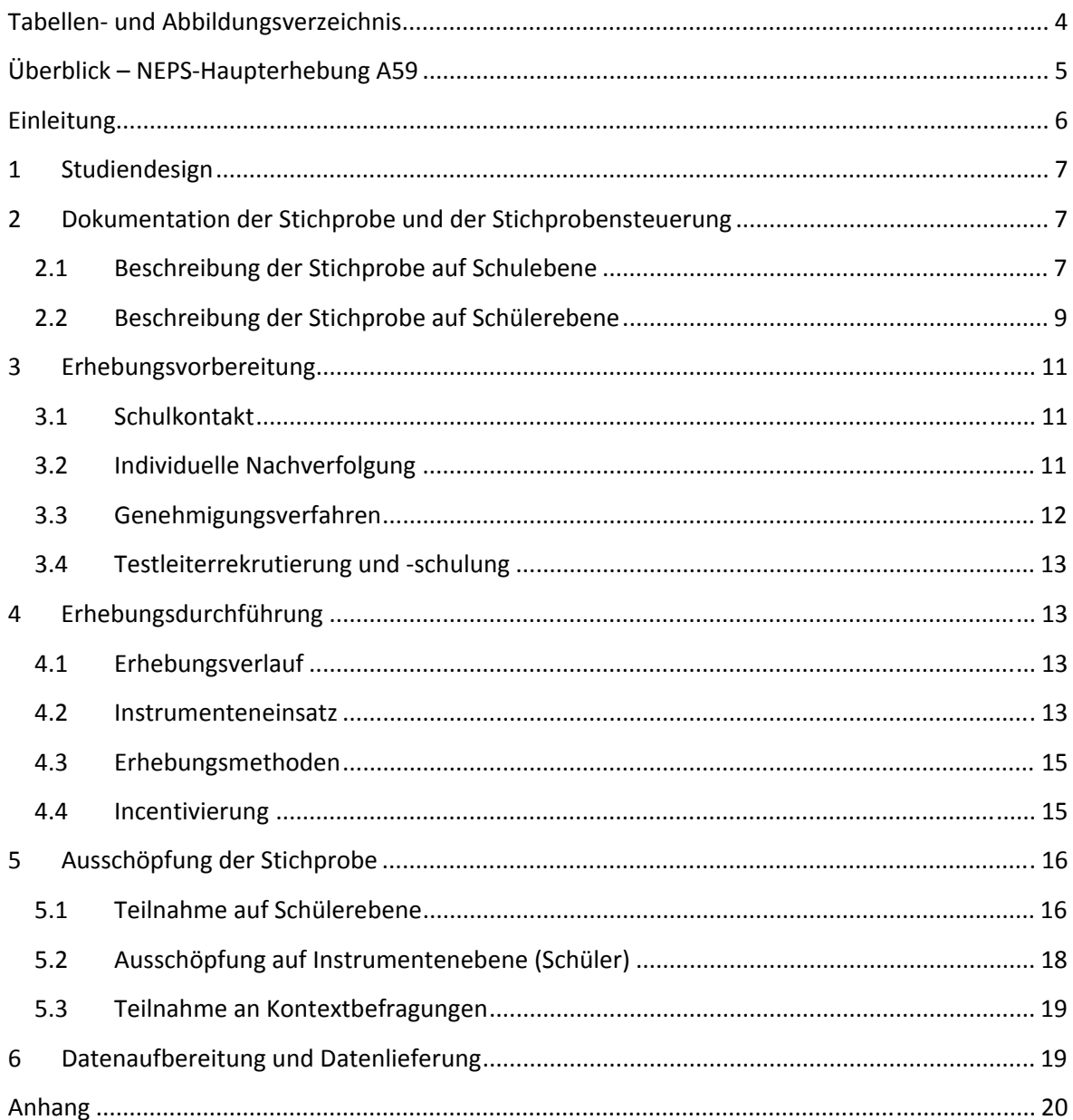

# **Tabellen- und Abbildungsverzeichnis**

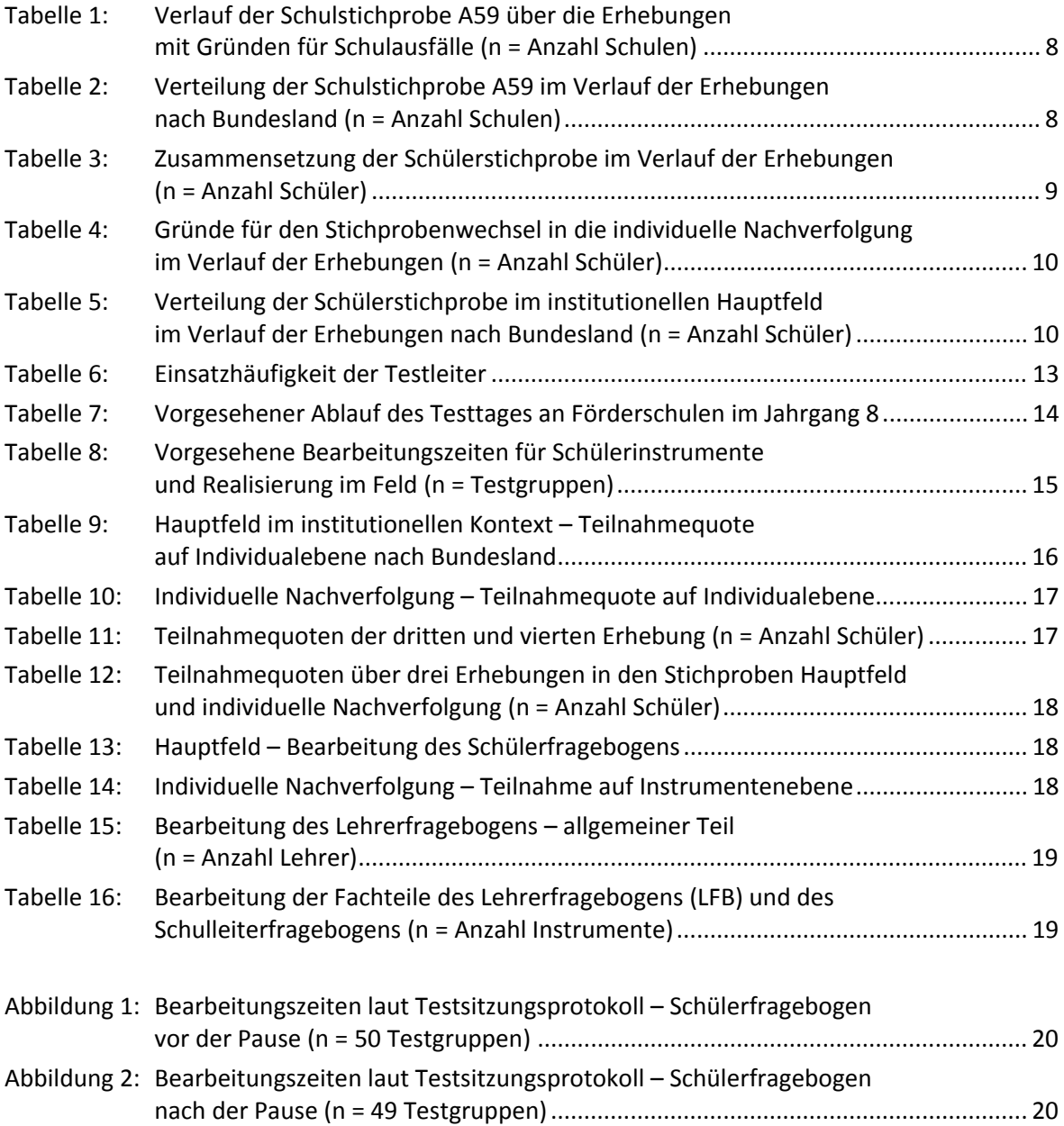

## **Überblick – NEPS-Haupterhebung A59**

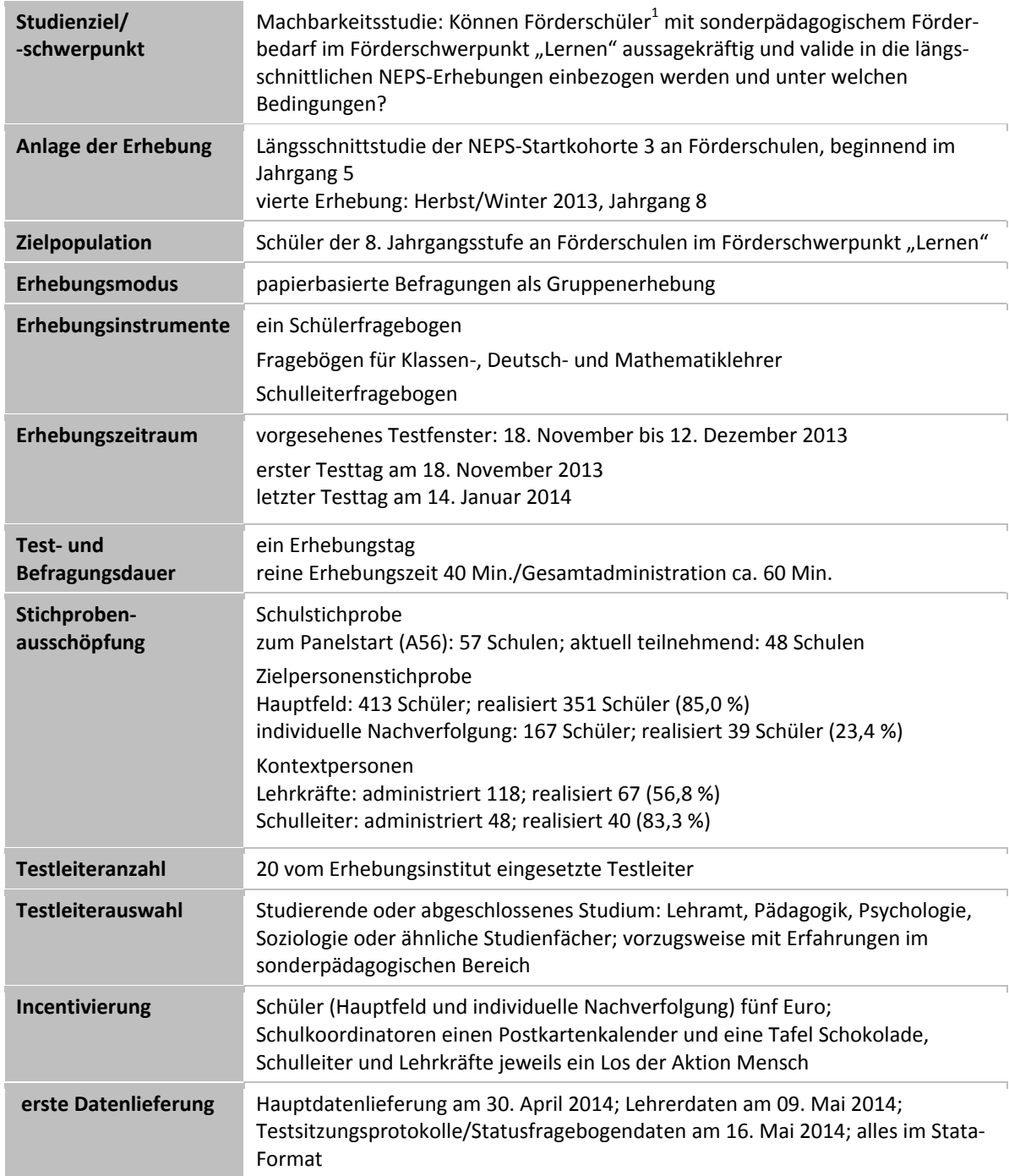

 1 Im vorliegenden Bericht wird aus Gründen der besseren Lesbarkeit die männliche Anredeform verwendet. Es wird ausdrücklich darauf hingewiesen, dass damit jedoch stets auch die weibliche Anredeform mit gemeint ist.

## **Einleitung**

Die NEPS-Studie (National Educational Panel Study, NEPS) wird vom Bundesministerium für Bildung und Forschung (BMBF) finanziert und von einem interdisziplinär zusammengesetzten Exzellenznetzwerk unter der Leitung zunächst von Prof. Dr. Dr. h. c. Hans-Peter Blossfeld und seit August 2012 von Prof. Dr. Hans-Günther Roßbach, Otto-Friedrich-Universität Bamberg, durchgeführt. Das Projekt war von 2009 bis zum Ende des Jahres 2013 am Institut für bildungswissenschaftliche Längsschnittforschung (INBIL) an der Otto-Friedrich-Universität Bamberg angesiedelt. Seit 2014 wird die NEPS-Studie vom Leibniz-Institut für Bildungsverläufe e. V. (LIfBi) an der Otto-Friedrich-Universität Bamberg fortgeführt. Ziel der NEPS-Studie ist es, Längsschnittdaten zu Kompetenzentwicklungen, Bildungsprozessen, Bildungsentscheidungen und Bildungsrenditen in formalen, nicht-formalen und informellen Kontexten über die gesamte Lebensspanne zu erheben.

Daher umfasst die NEPS-Studie sechs Kohorten, die in unterschiedlichen Lebensphasen starten und jeweils über einen längeren Zeitraum begleitet werden. Gegenstand des vorliegenden Methodenberichts ist die vierte Erhebung (geplant von November bis Dezember 2013) der NEPS Startkohorte 3, in der Daten von Achtklässlern an Förderschulen erhoben werden. Im Rahmen von Machbarkeitsstudien wird empirisch geprüft, ob Förderschüler mit einem sonderpädagogischen Förderbedarf im Förderschwerpunkt "Lernen" aussagekräftig und valide in die längsschnittlichen NEPS-Erhebungen einbezogen werden können. Die Machbarkeitsstudien sollen zudem klären, wie und unter welchen Bedingungen dies geschehen kann. Die repräsentativ ausgewählten und teilnahmebereiten Schüler dieser Kohorte werden in i. d. R. jährlich stattfindenden Erhebungen wiederholt befragt und getestet, um Aussagen zur Kompetenzentwicklung und zu Bildungsverläufen machen zu können. Generell ist vorgesehen, die einzelnen Schüler solange innerhalb der ursprünglich ausgewählten Schule zu begleiten, bis sie diese Schule oder das allgemeinbildende Schulsystem insgesamt verlassen.

Für sämtliche NEPS-Teilstudien, die mit Erhebungen in der Schule verbunden sind, hat NEPS-Bamberg das Data Processing and Research Center (DPC) der International Association for the Evaluation of Educational Achievement (IEA) mit zentralen Aufgaben der Datenerhebungsvorbereitung, der Datenerhebung in den Schulen und der Datenverarbeitung betraut. Im Einzelnen umfassen diese Aufgaben die Vorbereitung der Stichprobenziehung, die Einreichung der Studie für das kultusministerielle Genehmigungsverfahren, die drucktechnische Vorbereitung und den Druck der Instrumente, die gesamte Vorbereitung der Datenerhebung (inkl. Schulrekrutierung), die Durchführung der Erhebung in den Schulen, die Qualitätskontrolle sowie die Datenerfassung und Datenaufbereitung.

Der vorliegende Bericht ist in sechs Kapitel gegliedert, die die Erhebungsvorbereitung, die Erhebungsdurchführung und die Datenverarbeitung abbilden. Im ersten Kapitel wird das Studiendesign zusammenfassend beschrieben. In Kapitel 2 wird die Stichprobe auf Institutions- und Individualebene erläutert. Die Kapitel 3 und 4 sind den Phasen der Erhebungsvorbereitung und Erhebungsdurchführung gewidmet. In Kapitel 5 werden die Teilnahmequoten auf Individual- und Instrumentenebene dargestellt; Gegenstand von Kapitel 6 ist eine Kurzzusammenfassung der Datenverarbeitung.

## **1 Studiendesign**

Der vorliegende NEPS-Methodenbericht behandelt die vierte Erhebung der Startkohorte 3 in der Jahrgangsstufe 8 an Förderschulen im Herbst/Winter 2013 (NEPS-Teilstudie A59).

Die Zielpersonen der Befragungen im Rahmen der NEPS-Teilstudie A59 waren Förderschüler der Jahrgangsstufe 8 mit dem Förderschwerpunkt "Lernen", für die aus der ersten Erhebung im Herbst/Winter 2010 ein Einverständnis zur Teilnahme an den Förderschulerhebungen der Startkohorte 3 vorlag (NEPS-Teilstudie A56) und die nicht zwischenzeitlich ihre Teilnahme widerrufen hatten. Ergänzende Kontextinformationen wurden in den Schulen von den Klassen-, Deutsch- und Mathematiklehrern sowie von den Schulleitungen erhoben. Die Teilnahme an der Erhebung war für alle Schüler, Lehrer und Schulleitungen freiwillig und konnte jederzeit, auch für die Folgeerhebungen, widerrufen werden.

Die Schüler bekamen im Rahmen der NEPS-Förderschulerhebung A59 ausschließlich einen Fragebogen; es fanden keine Testungen statt.

Die Lehrkräfte bearbeiteten einen personenbezogenen allgemeinen Fragebogenteil und einen fachspezifischen Teil. Die Schulleitungen beantworteten einen Fragebogen, mit dem schulbezogene Informationen erhoben wurden.

## **2 Dokumentation der Stichprobe und der Stichprobensteuerung**

## **2.1 Beschreibung der Stichprobe auf Schulebene**

Die Schulstichprobenziehung für die hier vorliegende vierte Erhebung im Jahrgang 8 an Förderschulen fand bereits im Vorfeld der Ersterhebung (NEPS-Teilstudie A56) statt.

Von der ursprünglichen Schulstichprobe der Ersterhebung mit 57 Schulen fielen bis zur dritten Erhebung (NEPS-Teilstudie A58) sechs Schulen für die Erhebung aus.

Im Sinne des Paneldesigns bildeten die verbleibenden 51 teilnehmenden Schulen der dritten Erhebung die Schulstichprobe für die vierte Erhebung (NEPS-Teilstudie A59). Die Aktualisierungsabfrage in Vorbereitung der NEPS-Teilstudie A59 ergab jedoch, dass die Erhebung an weiteren drei Schulen nicht mehr stattfinden konnte, weil sie die weitere Teilnahme absagten. Die Schulstichprobe der NEPS-Teilstudie A59 umfasste somit 48 Schulen.

Aufgrund des Panelcharakters war für die vierte Erhebung keine Kompensation von institutionellen Ausfällen vorgesehen. Sofern es bei der vierten Erhebung der Startkohorte 3 zu institutionellen Ausfällen kam, z. B. weil Schulen zu einer weiteren Teilnahme an der NEPS-Studie nicht bereit waren, wurden die teilnahmebereiten Schüler der jeweiligen Schulen "individuell nachverfolgt", d. h. sie bekamen die Befragungsinstrumente postalisch an ihre private Adresse geschickt (zu diesem Verfahren siehe Kapitel 3.2). Tabelle 1 gibt einen Überblick über den Stand des Schulpanels im Verlauf der Erhebungen sowie Ausfallgründe über die drei bisher durchgeführten Erhebungen bis hin zur Schulstichprobe für die vierte Erhebung. Die Zahlen sind kumuliert dargestellt.

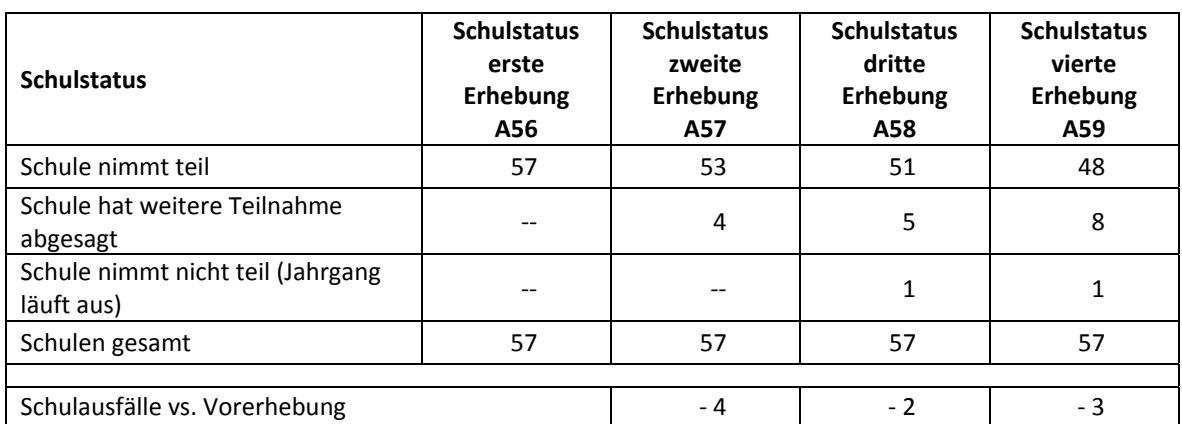

## **Tabelle 1: Verlauf der Schulstichprobe A59 über die Erhebungen mit Gründen für Schulausfälle (n = Anzahl Schulen)**

In Tabelle 2 ist der Verlauf der Schulstichprobe der NEPS-Teilstudie A59 nach Bundesland<sup>2</sup> dargestellt.

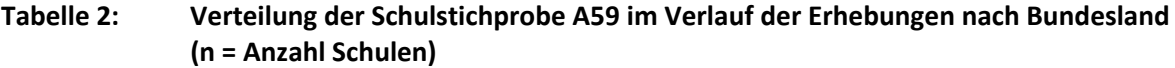

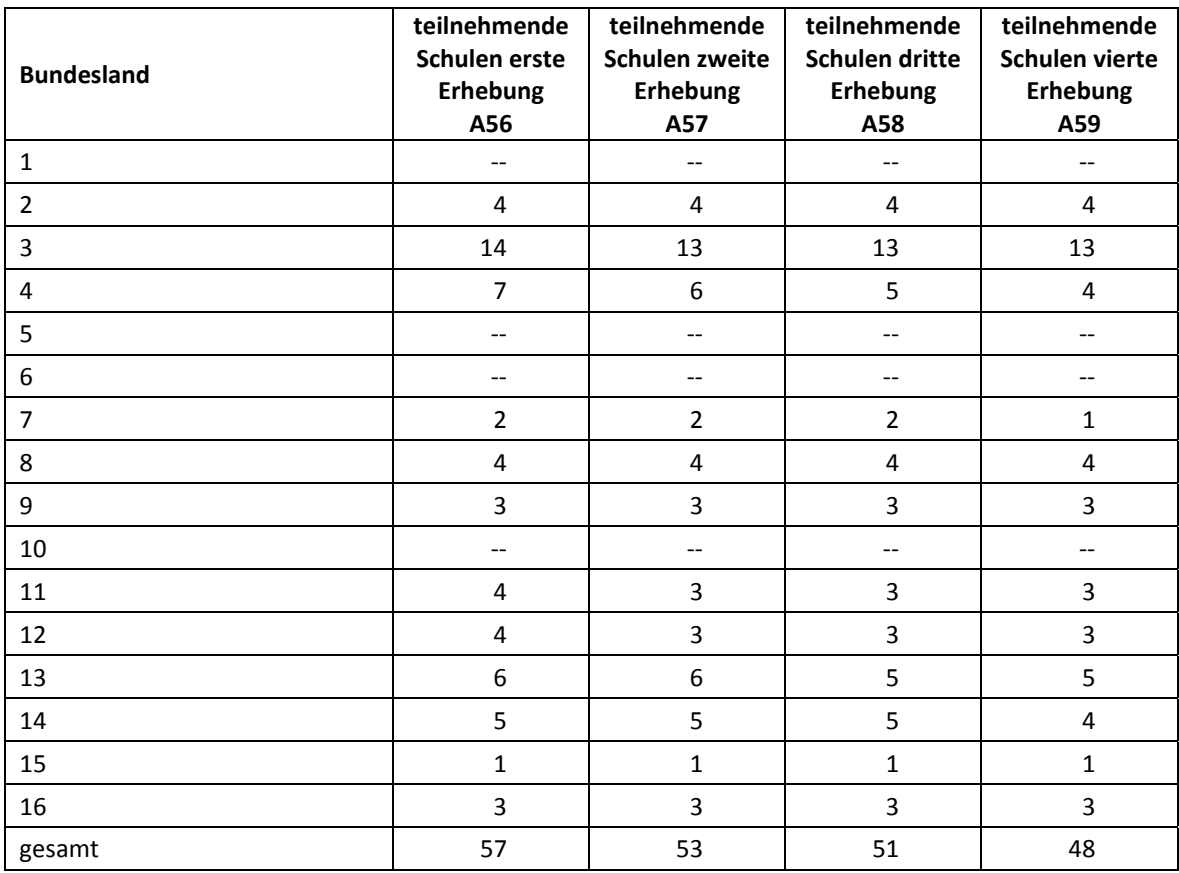

 2 Die Namen der Bundesländer werden im vorliegenden Bericht pseudonymisiert, d. h. jedem Bundesland ist eine bestimmte Zahl zwischen 1 und 16 zugewiesen worden.

## **2.2 Beschreibung der Stichprobe auf Schülerebene**

Die Schülerstichprobe der Startkohorte 3 wurde im Rahmen der ersten Erhebung in der Jahrgangsstufe 5 im Herbst/Winter 2010 festgelegt (siehe dazu Kapitel 2.3 im Methodenbericht zur NEPS-Teilstudie A56). Damals erklärten sich 587 Schüler an 57 Schulen durch Einverständniserklärungen zur Teilnahme an der Studie bereit und wurden als Startpanel definiert. Bis zur dritten Erhebung A58 fielen insgesamt 130 Schüler für die Testung bzw. Befragung im institutionellen Kontext aus, weil sie die Schule verlassen hatten bzw. weil ihre Schule nicht mehr an der NEPS-Studie teilnahm oder weil die Schüler ihre Teilnahmebereitschaft widerrufen hatten.

Für die verbliebenen 464 Schüler der NEPS-Teilstudie A58 (457 Schüler aus dem Hauptfeld plus sieben Schüler aus dem individualisierten Hauptfeld) wurde in Vorbereitung auf die NEPS-Teilstudie A59 an den Schulen der aktuelle Verbleib erfragt (siehe Kapitel 3.1). Aus der Aktualisierungsabfrage und aus den Gegebenheiten am Testtag ging hervor, dass 51 weitere Schüler nicht mehr an ihrer Ursprungsschule befragt werden konnten. Davon wechselten 48 Schüler in die individuelle Nachverfolgung, zwei Schüler erneuerten ihre Panelbereitschaft nicht und ein Schüler fiel aus, weil über die letzten zwei Jahre keinerlei Daten von ihm erhoben wurden<sup>3</sup>.

Somit standen 413 Schüler für das institutionelle Hauptfeld der NEPS-Teilstudie A59 zur Verfügung. Darin enthalten waren 14 Schüler, die sich nicht mehr im gleichen Jahrgang wie das eigentliche Hauptfeld befanden, weil sie eine Klassenstufe wiederholt oder übersprungen hatten. Diese Schüler sollten dennoch zusammen mit den Schülern des Hauptfeldes befragt werden (sogenanntes "individualisiertes Hauptfeld").

Tabelle 3 gibt einen Überblick über die Zusammensetzung der Schülerstichprobe im Verlauf der Erhebungen, wobei zu beachten ist, dass in den folgenden Tabellen die Abgänge aus dem institutionellen Hauptfeld jeweils über die Erhebungen kumuliert dargestellt sind; so werden z. B. zu den 119 Schülern, die sich bereits in der dritten Erhebung in der individuellen Nachverfolgung befanden, die 48 neu in die individuelle Nachverfolgung aufgenommenen Schüler hinzugezählt.

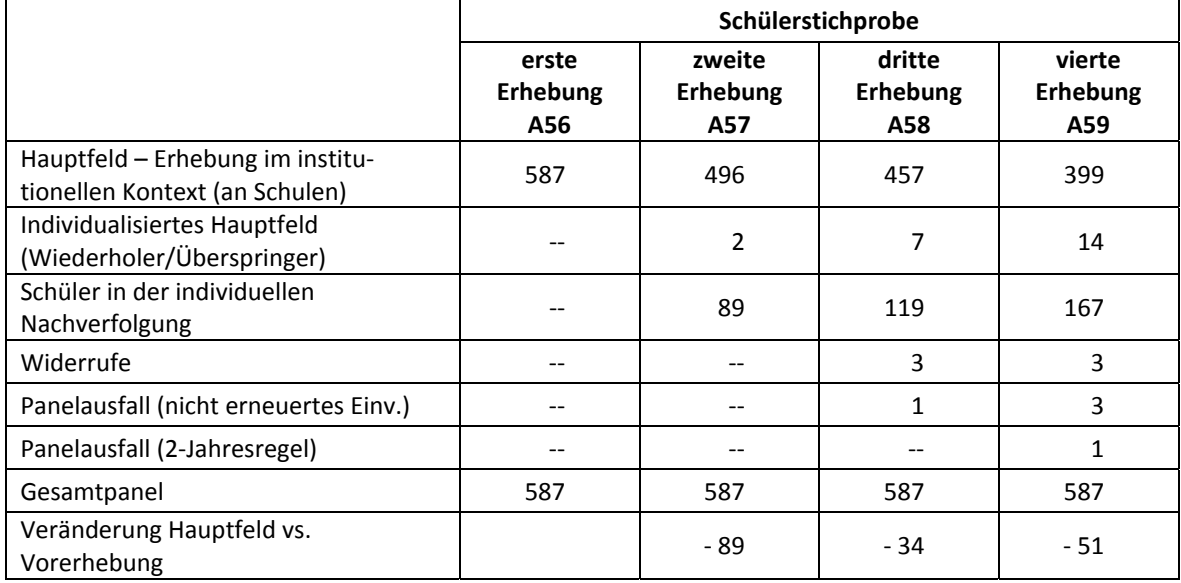

#### **Tabelle 3: Zusammensetzung der Schülerstichprobe im Verlauf der Erhebungen (n = Anzahl Schüler)**

**<sup>.</sup>** <sup>3</sup> Sogenannte "2-Jahresregel"; siehe das interne Papier "Umgang mit temporären Ausfällen im Nationalen Bildungspanel (NEPS)", Sixt und Aßmann, 2012.

In Tabelle 4 sind die Gründe für den Stichprobenwechsel in die individuelle Nachverfolgung detailliert nach Erhebungen aufgeschlüsselt.

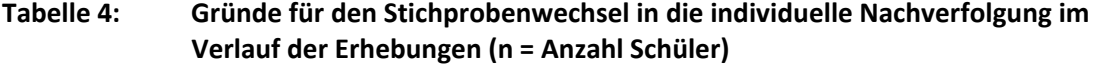

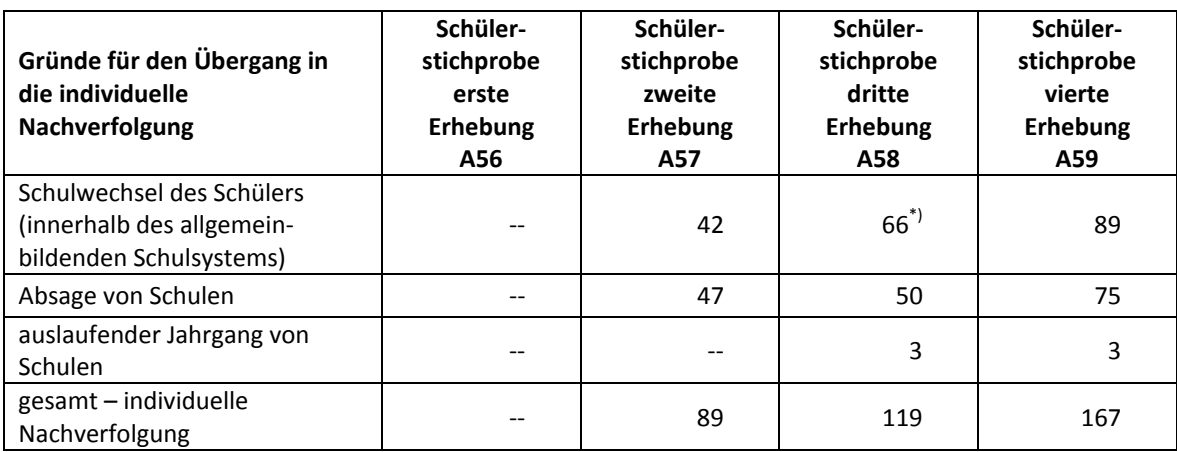

\*) Enthalten ist ein Schüler, der das allgemeinbildende Schulsystem vorzeitig verlassen hat.

In Tabelle 5 sind die jeweiligen Stichproben des Hauptfeldes über die Erhebungen und nach Bundesland dargestellt.

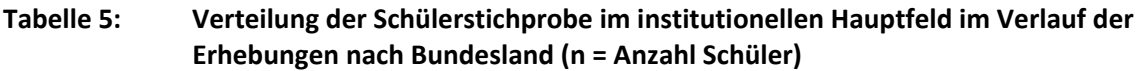

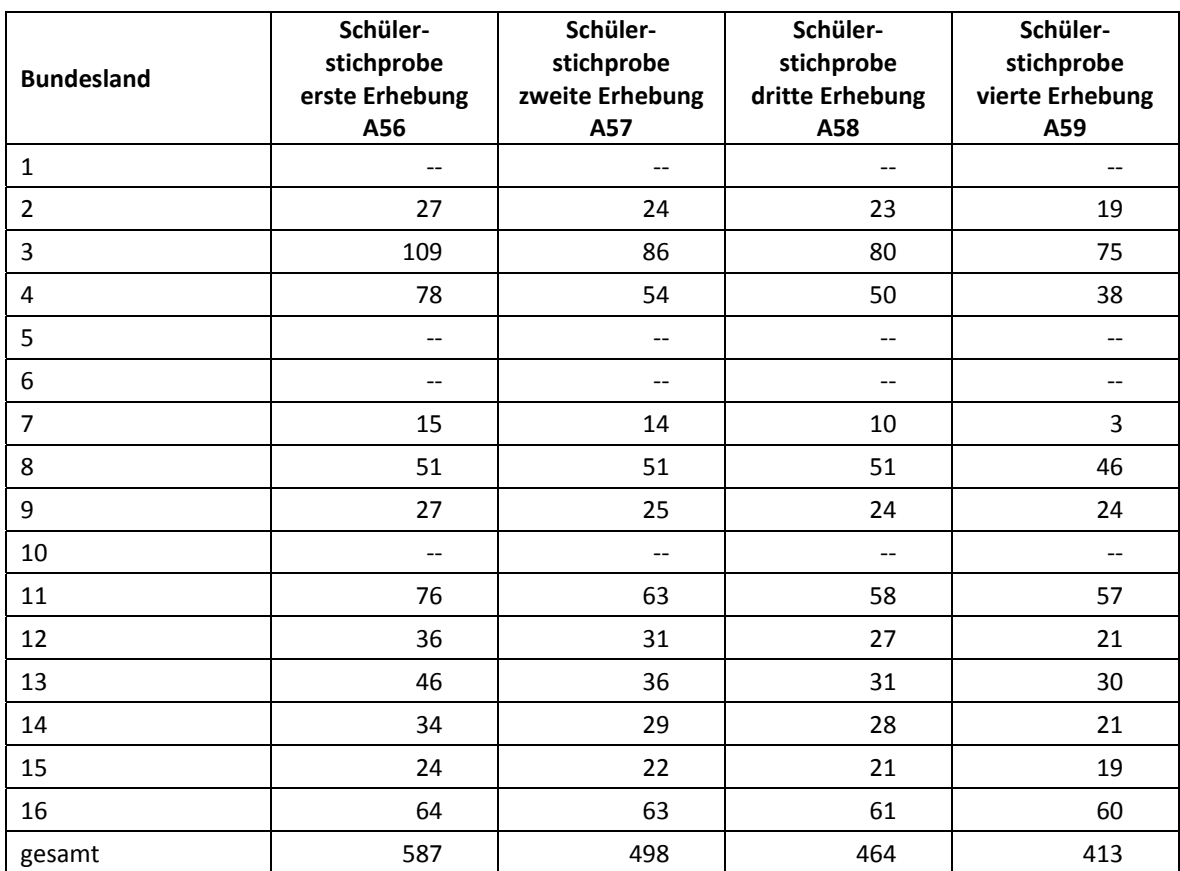

## **3 Erhebungsvorbereitung**

## **3.1 Schulkontakt**

Zur Reaktivierung der teilnahmebereiten Schüler für die Erhebung im Herbst/Winter 2013 wurden folgende Formen der Kontaktaufnahme und Panelpflege eingesetzt:

In einem ersten Schulanschreiben wurde der Verbleib der Schüler mithilfe von Aktualisierungslisten erfragt, die direkt im Anschluss an die Sommerferien 2013 an die Schulen geschickt wurden. Diese Schüleraktualisierungslisten führten all jene Schüler auf, für die eine positive Einverständniserklärung der Eltern vorlag und die ihre Teilnahmebereitschaft nicht zwischenzeitlich widerrufen hatten.

Für die Feststellung des Verbleibs standen folgende Kategorien zur Auswahl:

- 1. Verbleib an der ursprünglichen Schule,
- 2. Voraussichtlicher Verbleib an der ursprünglichen Schule, allerdings vorübergehende Abwesenheit im nächsten Schuljahr (z. B. wegen Auslandsaufenthalt, längerer Krankheit/ Abwesenheit),
- 3. Wechsel an eine andere allgemeinbildende Schule (z. B. wegen Umzug, Schulformwechsel),
- 4. Verlassen des allgemeinbildenden Schulsystems (z. B. wegen Wechsel an eine berufsbildende Schule, Aufnahme einer Berufsausbildung/Berufstätigkeit).

Parallel dazu wurden mithilfe von Lehreraktualisierungslisten der aktuelle Verbleib der Lehrkräfte erfragt bzw. neu hinzugekommene Lehrkräfte ermittelt sowie erfragt, welche Klasse bzw. welcher Mathematikkurs und welcher Deutschkurs in Jahrgang 8 von welcher Lehrkraft unterrichtet wird und welche Lehrkraft in welcher 8. Klasse die Klassenleitung innehat.

Ein zweites Schulanschreiben enthielt folgende Materialien zur Erhebungsvorbereitung:

- Schulkoordinatoren-Manual
- Schülerteilnahmelisten
- Elternanschreiben
- Schüler-Informationsfaltblätter
- Ansichtsexemplar des Schülerfragebogens und der Partnerfragen im Elterninterview
- vier Informationsbroschüren für Lehrkräfte zum Auslegen im Lehrerzimmer
- Postkartenkalender als kleines Dankeschön
- in einem Bundesland zusätzlich: Schüleranschreiben mit Einverständnisblatt für die Schüler, die bereits 14 Jahre alt geworden sind

Mithilfe einer Faxvorlage wurden alle Schulen gebeten, den Erhalt der Materialien sowie den Testtermin zu bestätigen.

## **3.2 Individuelle Nachverfolgung**

Da in der NEPS-Studie auch weniger standardisierte Lebens- und Bildungsverläufe erfasst werden sollen, wurden alle Panelschüler, die nicht mehr über die NEPS-Einrichtungen erreichbar waren, im Rahmen der individuellen Nachverfolgung weiter begleitet (sogenanntes "individual retracking").

Im Rahmen der vierten Förderschulerhebung der Startkohorte 3 (NEPS-Teilstudie A59) waren das:

- a) alle Panelschüler, die an eine andere allgemeinbildende Schule gewechselt waren (siehe Kapitel 3.1: Kategorie 3),
- b) alle Panelschüler, die nicht mehr an ihrer Schule getestet werden konnten, weil die Schule zu einer weiteren Teilnahme an der NEPS-Studie nicht mehr bereit war,
- c) alle Panelschüler, die das allgemeinbildende Schulsystem verlassen hatten (siehe Kapitel 3.1: Kategorie 4).

Die Schüler in der individuellen Nachverfolgung erhielten postalisch folgende Unterlagen:

- ein Elternanschreiben, angelehnt an die Versionen des Hauptfeldes mit der zusätzlichen Information, dass der Schüler jetzt individuell begleitet wird,
- einen Schülerfragebogen für Panelbefragte (in gleicher Version wie im Hauptfeld),
- einen Kurzfragebogen zum aktuellen Stand des Schulbesuchs (Statusupdate),
- ein Adressaktualisierungsblatt,
- einen Rückumschlag ("Entgelt zahlt Empfänger"),
- eine Broschüre, die über die NEPS-Studie informiert.

Zur Administration der Unterlagen erstellte das Erhebungsinstitut basierend auf den Verbleibsinformationen der Schülerteilnahmelisten der NEPS-Studie A59 eine Liste mit den betreffenden Schüler-Identifikationsnummern und übermittelte diese an das Institut infas. Infas verwaltet Schüler- und Elternadressen, die aus den Einverständniserklärungen und Adressaktualisierungen stammen. Dort wurden Adressen mit den Identifikationsnummern zusammengeführt und für den alleinigen Zweck des Versands an das Erhebungsinstitut rückübermittelt. Nach dem Versand wurden die Adressen sofort wieder vom Erhebungsinstitut gelöscht.

Der Versand der Unterlagen erfolgte an die Adresse des Schülers. Lag diese nicht vor, wurden die Unterlagen an die Elternadresse geschickt. Ungültige bzw. fehlende Adressen wurden von infas nachrecherchiert, konnten allerdings erst für die nächste Erhebung berücksichtigt werden, so dass diese Schüler als temporärer Ausfall zu verbuchen waren. Kamen Unterlagen als Postrückläufer zurück, wurde dies vom Erhebungsinstitut an infas zurückgemeldet. Die zurückgeschickten Adressaktualisierungsblätter wurden gesammelt und zur Adresspflege ebenfalls an infas übermittelt. Etwa zwei Wochen nach Aussendung der Materialien erhielten Schüler, die nicht reagiert hatten, ein Erinnerungsschreiben, in dem auch das Adressaktualisierungsblatt und das Statusupdate beigelegt waren (für den Fall, dass die Schüler diese verlegt hatten).

#### **3.3 Genehmigungsverfahren**

Die Einreichung der genehmigungsrelevanten Unterlagen bei den Kultusministerien erfolgte am 10. Juli 2013; die letzte Genehmigung wurde am 12. November 2013 erteilt.

Aufgrund der datenschutzrechtlichen Rückmeldungen aus den einzelnen Bundesländern kamen fünf verschiedene Varianten der Informationsschreiben zum Einsatz, die im Vorfeld der Erhebung an die Befragten ausgegeben wurden: eine Hauptvariante für acht Bundesländer sowie jeweils eine angepasste Ländervariante für die übrigen vier Bundesländer.

## **3.4 Testleiterrekrutierung und -schulung**

In der NEPS-Teilstudie A59 kamen 20 Testleiter zum Einsatz. Da alle Testleiter bereits in NEPS-Vorgängerstudien eingesetzt und geschult worden waren, wurde in Absprache mit der Teilstudienleitung auf eine Testleiterschulung verzichtet.

Die in der NEPS-Teilstudie A59 eingesetzten Testleiter waren Studierende mit folgenden Studienzielen: Lehramt (9), Erziehungswissenschaften/Pädagogik (3), Bildungswissenschaften/ Empirische Bildungsforschung (3), Soziologie/Sozialwissenschaften (3), Psychologie (1), ähnliche Studienfächer (1).

Die nachfolgende Tabelle zeigt, wie oft die Testleiter jeweils im Einsatz waren:<sup>4</sup>

**Tabelle 6: Einsatzhäufigkeit der Testleiter** 

|                      | Einsatz in  Testsitzungen |  |  |  |  |  |
|----------------------|---------------------------|--|--|--|--|--|
| Anzahl Testsitzungen |                           |  |  |  |  |  |
| Anzahl Testleiter    |                           |  |  |  |  |  |

## **4 Erhebungsdurchführung**

## **4.1 Erhebungsverlauf**

Die Durchführung der Befragungen dieser Erhebung war für den Zeitraum vom 18. November 2013 bis zum 12. Dezember 2013 in den Schulen vorgesehen. An drei Schulen konnte die Erhebung erst nach dem vorgesehenen Testfenster stattfinden, da das Genehmigungsverfahren in diesem Bundesland länger dauerte und die Zeitspanne für Terminvereinbarungen deshalb zu kurz war. Die letzte Erhebung fand am 14. Januar 2014 statt.

Feldstart der individuellen Nachverfolgung war am 02. Dezember 2013, der letzte Eingang aus der individuellen Nachverfolgung war am 02. Februar 2014.

#### **4.2 Instrumenteneinsatz**

#### **Schülerinstrumente**

**.** 

In der NEPS-Haupterhebung A59 kam ein Schülerfragebogen zum Einsatz, in dem die Schüler um Angaben bzw. Einschätzungen u. a. zu folgenden Bereichen gebeten wurden:

- zu ihrer Person (Geburtsmonat und -jahr, Geschlecht)
- zu ihrer Freizeitgestaltung und ihren Interessen (zu Sport, zu Kursen und zum Lesen)
- zu ihrer Zufriedenheit, ihrer Persönlichkeit und ihrer Gesundheit
- zu ihrem Zuhause, ihrer Herkunft sowie ihrem Umfeld
- zu Schulangeboten und zu ihrem Deutschunterricht
- zu Schulabschlüssen und zu ihrer beruflichen Zukunft

<sup>&</sup>lt;sup>4</sup> Die in Tabelle 6 aufgeführte Einsatzhäufigkeit stellt nur dar, wie oft die Testleiter eingesetzt waren und ermöglicht keine Berechnung der Testsitzungen, weil z. B. durch die Zusammenlegung von Testgruppen aufgrund schulorganisatorischer Erfordernisse (z. B. Raumnot) mehrere Testleiter in einer Testsitzung tätig waren. Auch kann es dadurch zu einer Differenz zwischen der Anzahl der Testsitzungsprotokolle und der in Tabelle 6 dargestellten Einsatzhäufigkeit der Testleiter kommen.

Für die inhaltliche Vollständigkeit und das Design war die Teilstudienleitung verantwortlich. Das Erhebungsinstitut erhielt die Instrumente in elektronischer Form und erstellte das finale Layout. Die finalen Druckvorlagen der Instrumente wurden dann an NEPS-Bamberg versandt und dort zum Druck freigegeben.

Im Folgenden sind die für die teilnehmenden Schüler des Hauptfeldes und in der individuellen Nachverfolgung eingesetzten Instrumente aufgezählt:

- Schülerfragebogen für Panelbefragte
- Adressaktualisierungsblatt
- Statusupdate (nur in der individuellen Nachverfolgung)

Für die A59-Stichprobe wurden für alle teilnahmebereiten Schüler des Hauptfeldes und der individuellen Nachverfolgung Instrumente gedruckt (sogenannter Nettodruck). Um die Instrumente eindeutig den Schülern auf der Schülerteilnahmeliste zuordnen zu können, wurde jedes ausgegebene Instrument mit einem maschinenlesbaren Barcode-Aufdruck "individualisiert".

## **Ablauf des Testtages und Dauer der einzelnen Instrumente**

Die Befragungen fanden an einem von der Schule gewählten Vormittag statt. Für die Befragung war eine Erhebungsdauer von insgesamt ca. einer Zeitstunde inklusive Pause vorgesehen. Für die Bearbeitung des Fragebogens war eine reine Bearbeitungszeit von 40 Minuten vorgesehen.

Tabelle 7 gibt einen Überblick über den Ablauf des Testtages und Tabelle 8 enthält die vorgesehene Bearbeitungszeit für den Fragebogen und ihre Realisierung im Feld laut Testsitzungsprotokoll. Für eine grafische Darstellung der Bearbeitungszeiten siehe die Abbildungen 1 und 2 im Anhang.

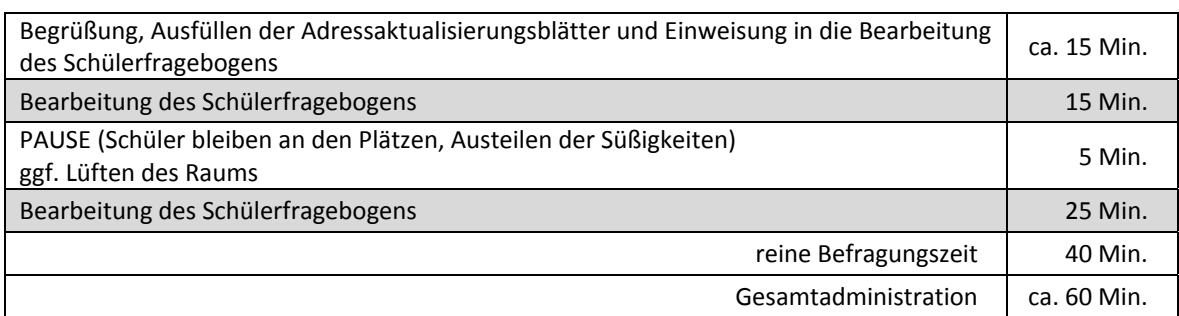

#### **Tabelle 7: Vorgesehener Ablauf des Testtages an Förderschulen im Jahrgang 8**

Bei der Interpretation der Zeiten in Tabelle 8 ist zu beachten, dass die Testleiter zwar generell angewiesen waren, zeitliche Vorgaben möglichst genau – bei zeitgesteuerten Testteilen sogar ganz exakt – einzuhalten, dass es aber in der Gruppensituation in Ausnahmefällen erforderlich sein kann, von den Vorgaben abzuweichen.

In der Zeitvorgabe des Schülerfragebogens war eine Pause von fünf Minuten enthalten; die Testleiter waren angewiesen, den Schülern etwas mehr Bearbeitungszeit für den Schülerfragebogen zu gewähren, falls notwendig.

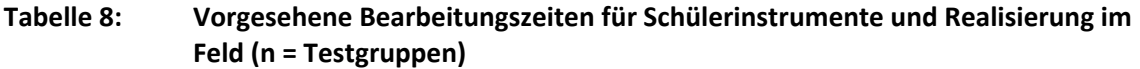

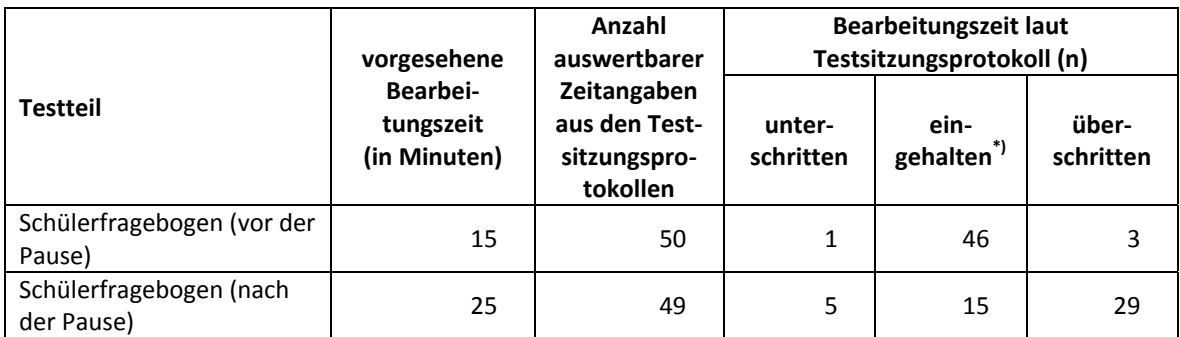

 $\dot{\hspace*{0mm}}$ ) Beim Schülerfragebogen galt eine Abweichung von +/- 2 Minuten als "eingehalten".

#### **Lehrer- und Schulleiterinstrumente**

Im Rahmen der NEPS-Förderschulerhebung A59 wurden alle Klassen-, Deutsch- und Mathematiklehrkräfte der teilnehmenden Schulklassen mit einem allgemeinen Lehrerfragebogenteil befragt. Entsprechend ihrer Funktion bekamen Klassen-, Mathematik- und Deutschlehrer für die jeweils unterrichtete Klasse auch einen speziellen Funktionsteil. Außerdem wurde an alle Schulleiter ein Fragebogen ausgegeben.

Im Folgenden sind die für die Lehrer und Schulleiter eingesetzten Instrumente aufgezählt:

- Lehrerfragebogen Modul Allgemein Panelbefragte
- Lehrerfragebogen Modul Allgemein Erstbefragte
- Lehrerfragebogen Modul Klassenlehrkraft
- Lehrerfragebogen Modul Deutschunterricht
- Lehrerfragebogen Modul Mathematikunterricht
- Schulleiterfragebogen

#### **4.3 Erhebungsmethoden**

Alle Befragungen wurden mit Papier und Stift durchgeführt. Sie fanden als Gruppenerhebungen in klassenübergreifenden Testgruppen statt.

Anders als in den Haupterhebungen dieser Altersstufe in allgemeinen Schulen nutzten die Testleiter in Förderschulen Poster, um das Erklären der Ausfüllhinweise visuell zu unterstützen.

Pro Testgruppe war ein Testleiter anwesend<sup>5</sup>; vorgesehen war außerdem pro Testgruppe eine Lehrkraft als Aufsichtsperson. Laut Angaben der Testleiter konnten für 44 der 50 Testsitzungen Aufsichtslehrkräfte zur Verfügung gestellt werden (88,0 %).

#### **4.4 Incentivierung**

**.** 

Die Schüler erhielten nach Abschluss der Erhebung jeweils fünf Euro für ihre Teilnahme. Der Betrag wurde nach Abschluss des Testtages in bar vom Testleiter an die teilnehmenden Schüler ausgegeben. 92,0 % der Testleiter gaben im Testsitzungsprotokoll an, dass die Schüler positiv auf diesen Anreiz reagiert haben (in 46 der 50 Testsitzungen).

<sup>&</sup>lt;sup>5</sup> Wenn Testgruppen aufgrund von schulorganisatorischen Erfordernissen (z. B. Raumnot) zusammengelegt wurden, so konnten auch mehrere Testleiter bei einer Testsitzung anwesend sein.

Die Schulkoordinatoren der NEPS-Teilstudie A59 erhielten mit dem zweiten Schulanschreiben als kleine Aufmerksamkeit je einen Postkartenkalender. Mit dem Dankesschreiben im Anschluss an die Erhebung wurde ihnen je eine Tafel Schokolade zugesandt.

Die Schulleitungen und die beteiligten Lehrkräfte der NEPS-Teilstudie A59 erhielten zusammen mit ihren Fragebögen je ein Los der Aktion Mensch.

Schüler in der individuellen Nachverfolgung erhielten fünf Euro, wenn sie mindestens ein Erhebungsinstrument bzw. das Adressaktualisierungsblatt ausgefüllt zurücksendeten.

## **5 Ausschöpfung der Stichprobe**

## **5.1 Teilnahme auf Schülerebene**

Von 413 Schülern des Hauptfeldes füllten 351 Schüler den Fragebogen aus. Das entspricht einer Teilnahmequote von 85,0 %, wobei die Werte für die Teilnahme an mindestens einem Fragebogenteil zugrunde gelegt wurden.

In Tabelle 9 sind, nach Bundesland differenziert, die Teilnahmequoten (Teilnahme an mindestens einem Fragebogenteil) dargestellt.

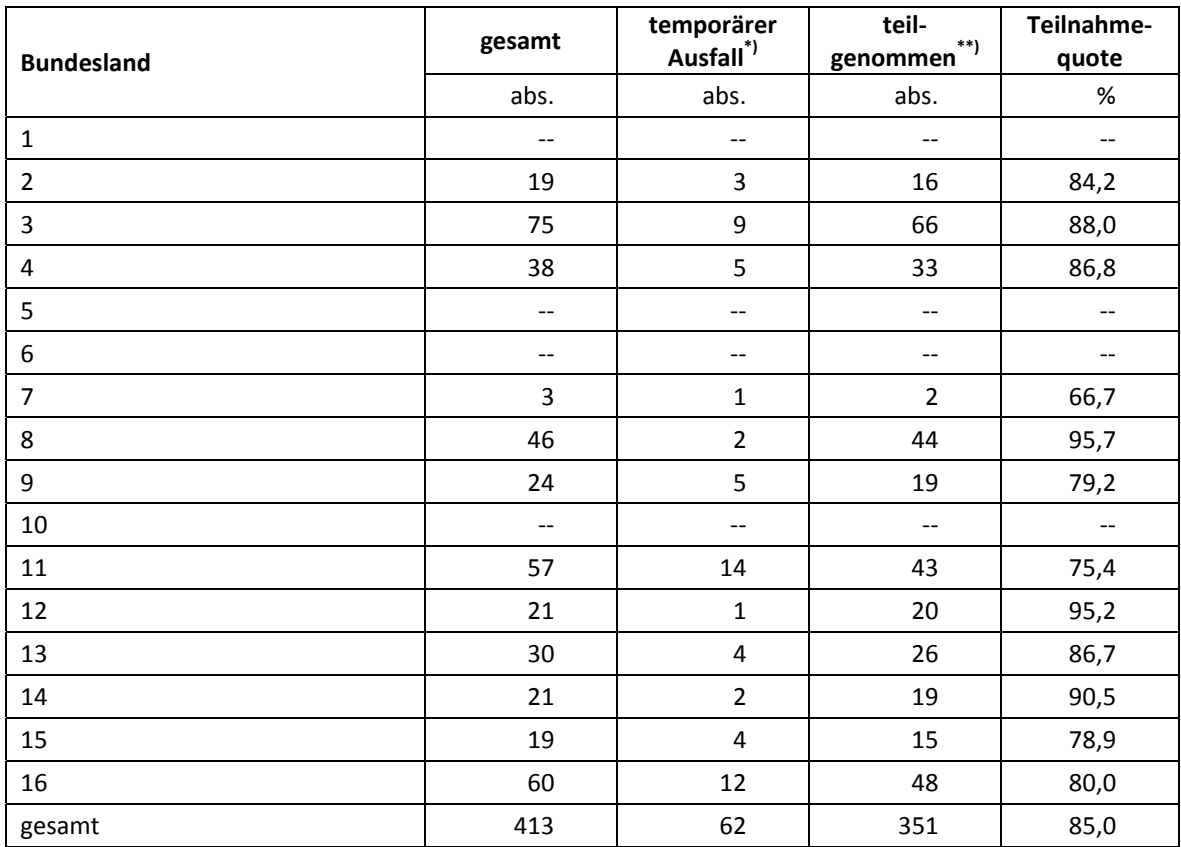

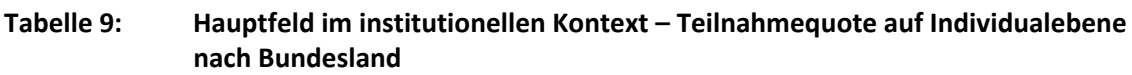

\*) Als temporärer Ausfall werden Schüler geführt, die nicht grundsätzlich ihre Panelbereitschaft widerrufen haben, die aber an der vierten Erhebung nicht teilgenommen haben (z. B. wegen Krankheit). Die individuellen Gründe für die temporäre Abwesenheit bei der vierten Erhebung konnten nicht systematisch erhoben werden. \*\*) Teilnahme an mindestens einem Fragebogenteil.

In Tabelle 10 sind die Teilnahme- bzw. Rücklaufquoten für die 167 Schüler der individuellen Nachverfolgung aufgeführt. Die Teilnahmequote (Teilnahme am Schülerfragebogen und/oder Adressaktualisierungsblatt und/oder Statusupdate) fiel mit 23,4 % sehr viel geringer als im Hauptfeld aus. Zudem konnten an insgesamt 71 Schüler (42,5 %) keine Instrumente administriert werden, weil die Adresse nicht mehr gültig war (53 Schüler) bzw. keine Adresse beim adressführenden Institut infas vorlag (16 Schüler) oder weil sich erst am Testtag herausstellte, dass zwei Schüler die Schule verlassen hatten und eine Teilnahme an der individuellen Nachverfolgung deshalb erst in der nächsten Erhebung möglich ist. Die Teilnahmequote auf Basis der administrierten Instrumente (n = 96 postalisch erreicht) beträgt 40,6 %.

**abs. %**  teilgenommen<sup>\*</sup><sup>)</sup> and the set of the set of the set of the set of the set of the set of the set of the set of the set of the set of the set of the set of the set of the set of the set of the set of the set of the set of t temporärer Ausfall 1990 – 1990 – 1991 – 1991 – 1992 – 1993 – 1994, 1994, 1994, 1994, 1994, 1994, 199 nicht erreicht (Adressrückläufer) 1 31,7 53 53 31,7 53 31,7 nicht erreicht (keine Adresse) 16 9,6 nicht administriert 1,2 gesamt and the set of  $\sim$  167  $\sim$  100,0  $\sim$  100,0  $\sim$ 

**Tabelle 10: Individuelle Nachverfolgung – Teilnahmequote auf Individualebene** 

\*) Teilnahme an mindestens einem Instrument (Schülerfragebogen, Statusupdate oder Adressaktualisierungsblatt).

In Tabelle 11 sind die Teilnahmequoten für die dritte und die vierte Erhebung der Förderschulerhebungen als Kreuztabelle für die jeweiligen Teilstichproben und die Gesamtstichprobe dargestellt. Beispielhafte Lesart der Tabelle für die Teilstichprobe des Hauptfeldes: Von 413 Schülern des Hauptfeldes nahmen 334 Schüler (80,9 %) an beiden Erhebungen teil. 21 Schüler (5,1 %) des Hauptfeldes nahmen weder an der dritten noch an der vierten Erhebung teil, 58 Schüler (41 plus 17 Schüler; 14,0 %) nahmen an einer der beiden Erhebungen teil – NEPS-Teilstudie A58 oder A59.

|                                               |                         | Teilnahme an der dritten Erhebung (A58) | gesamt A58        |          |                                       |          |  |  |  |
|-----------------------------------------------|-------------------------|-----------------------------------------|-------------------|----------|---------------------------------------|----------|--|--|--|
| Teilnahme an der<br>vierten Erhebung<br>(A59) | Hauptfeld               |                                         |                   |          | individuelle<br><b>Nachverfolgung</b> |          |  |  |  |
|                                               | teilge-<br>*)<br>nommen | abwesend                                | teilge-<br>nommen | abwesend | teilge-<br>nommen                     | abwesend |  |  |  |
| Hauptfeld                                     |                         |                                         |                   |          |                                       |          |  |  |  |
| teilgenommen                                  | 334                     | 17                                      |                   |          | 334                                   | 17       |  |  |  |
| abwesend                                      | 41                      | 21                                      | --                | --       | 41                                    | 21       |  |  |  |
| individuelle Nachverfolgung                   |                         |                                         |                   |          |                                       |          |  |  |  |
| **)<br>teilgenommen                           | 8                       | $\overline{\phantom{a}}$                | 20                | 9        | 28                                    | 11       |  |  |  |
| abwesend***)                                  | 32                      | 7                                       | 5                 | 84       | 37                                    | 91       |  |  |  |
| Panelausfälle                                 | $\overline{2}$          | $-$                                     | --                | 1        | 2                                     | 1        |  |  |  |
| gesamt A59 (ohne Panelausfälle)               |                         |                                         |                   |          |                                       |          |  |  |  |
| teilgenommen                                  | 342                     | 19                                      | 20                | 9        | 362                                   | 344      |  |  |  |
| abwesend                                      | 73                      | 28                                      | 5                 | 84       | 78                                    | 71       |  |  |  |

**Tabelle 11: Teilnahmequoten der dritten und vierten Erhebung (n = Anzahl Schüler)** 

\*) Teilnahme an mindestens einem Instrument.

\*\*) Teilnahme am Schülerfragebogen, Statusupdate oder Adressaktualisierungsblatt.<br>\*\*\*) Zusammengefasst: Adressrückläufer, keine gültige Adresse vorhanden, keine Reaktion.

Von den 587 Panelschülern, die zum Zeitpunkt der Ersterhebung A56 teilnahmebereit waren, nahmen 335 Schüler (57,1 %) an allen vier Erhebungen teil, 115 Schüler (19,6 %) an drei Erhebungen, 56 Schüler an zwei Erhebungen (9,5 %) und weitere 78 Schüler an einer Erhebung (13,3 %). Nur drei Schüler (0,5 %) konnten in keiner Erhebung erreicht werden (siehe Tabelle 12).

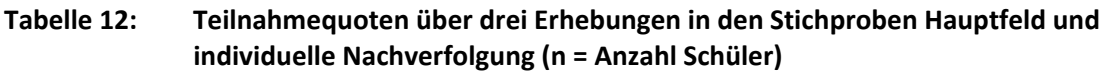

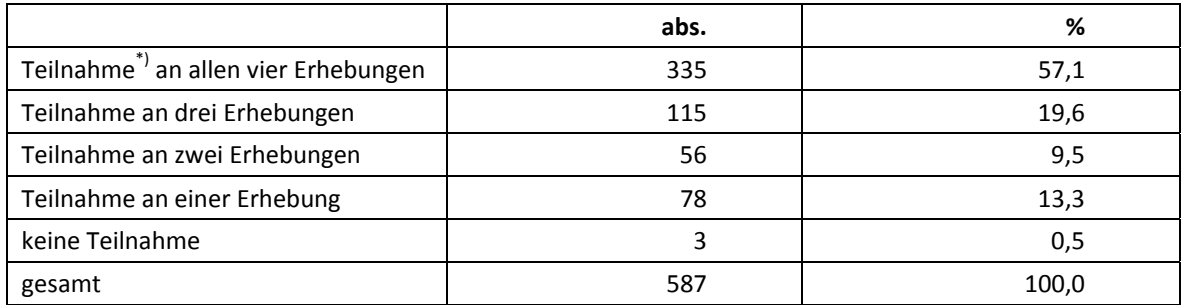

Teilnahme an mindestens einem Instrument.

## **5.2 Ausschöpfung auf Instrumentenebene (Schüler)**

Die Anzahl der erwarteten und der von den Schülern im Hauptfeld tatsächlich bearbeiteten Fragebögen ist in Tabelle 13 dargestellt. Insgesamt bearbeiteten 351 Schüler (85,0 %) den Schülerfragebogen.

## **Tabelle 13: Hauptfeld – Bearbeitung des Schülerfragebogens**

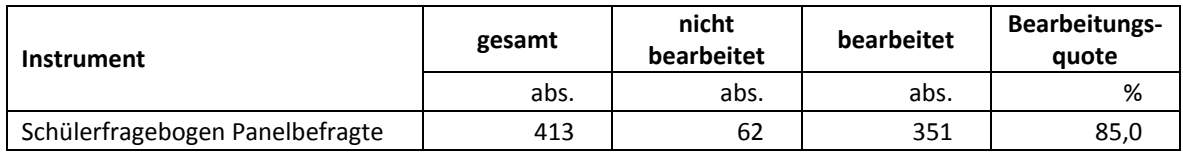

## **Individuelle Nachverfolgung – Ausschöpfung auf Instrumentenebene**

An 18 der insgesamt 167 Schüler in der individuellen Nachverfolgung konnten keine Instrumente verschickt werden. Der Bearbeitungsstand der restlichen 149 Schüler auf Instrumentenebene ist in Tabelle 14 dargestellt.

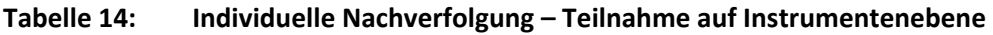

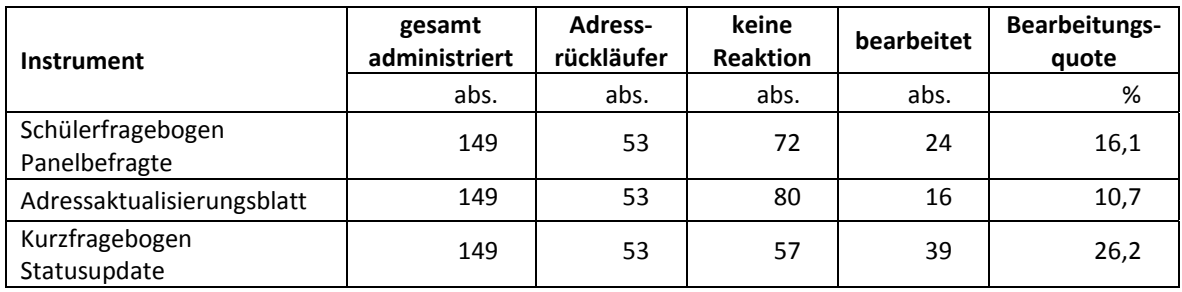

## **5.3 Teilnahme an Kontextbefragungen**

Zielpersonen für die Lehrerbefragung waren alle Klassen-, Deutsch- und Mathematiklehrer, die "NEPS-Schüler" der 8. Jahrgangsstufe an den teilnehmenden Förderschulen unterrichteten – insgesamt waren es 118 Lehrer. Davon bearbeiteten 67 Lehrer (56,8 %) mindestens einen Fragebogenteil.

In den Tabellen 15 und 16 sind die Bearbeitungsquoten differenziert nach Lehrerfragebogenteilen dargestellt. Tabelle 16 enthält ebenfalls die Bearbeitungsquote für die Schulleiterbefragung.

| Instrument                 | gesamt | nicht<br>bearbeitet | bearbeitet | Bearbeitungs-<br>quote |
|----------------------------|--------|---------------------|------------|------------------------|
|                            | abs.   | abs.                | abs.       | %                      |
| Version A - Panelbefragte  | 62     | 17                  | 45         | 72,6                   |
| Version $B$ – Erstbefragte | 56     | 36                  | 20         | 35,7                   |
| gesamt                     | 118    | 53                  | 65         | 55,1                   |

**Tabelle 15: Bearbeitung des Lehrerfragebogens – allgemeiner Teil (n = Anzahl Lehrer)** 

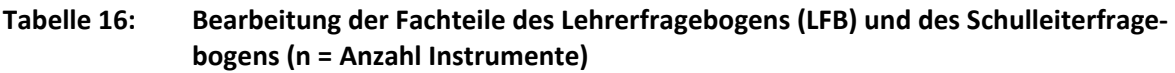

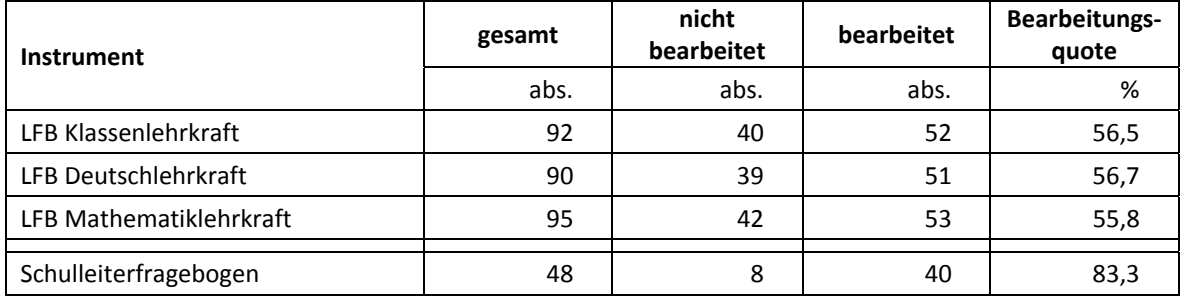

## **6 Datenaufbereitung und Datenlieferung**

Die Daten wurden im Erhebungsinstitut scannergestützt erfasst, aufbereitet und im Stata-Format an das NEPS-Datenzentrum übergeben. Variablen und Variablennamen, Werte und Wertebereiche wurden dabei durch Codebücher definiert, die von der Erhebungskoordination in Bamberg zur Verfügung gestellt worden waren. Für jedes Instrument wurde ein getrennter Datensatz angefertigt. Zusätzlich zu den Erhebungsdatensätzen wurde ein sogenannter Trackingdatensatz erstellt, in dem alle Schüler mit Identifikationsnummer, Teilnahmestatus, Testheftzuweisungen und grundlegenden demografischen Merkmalen, wie z. B. Geschlecht und Alter, aufgeführt sind.

Die Hauptdatenlieferung erfolgte am 30. April 2014. Für die Lieferung der Lehrerdaten war ein etwas späterer Termin am 09. Mai 2014 vereinbart worden, um später eintreffende Fragebögen noch mit verarbeiten zu können. Die Daten der Testsitzungsprotokolle und des Kurzfragebogens der individuellen Nachverfolgung wurden am 16. Mai 2014 übermittelt.

## **Anhang**

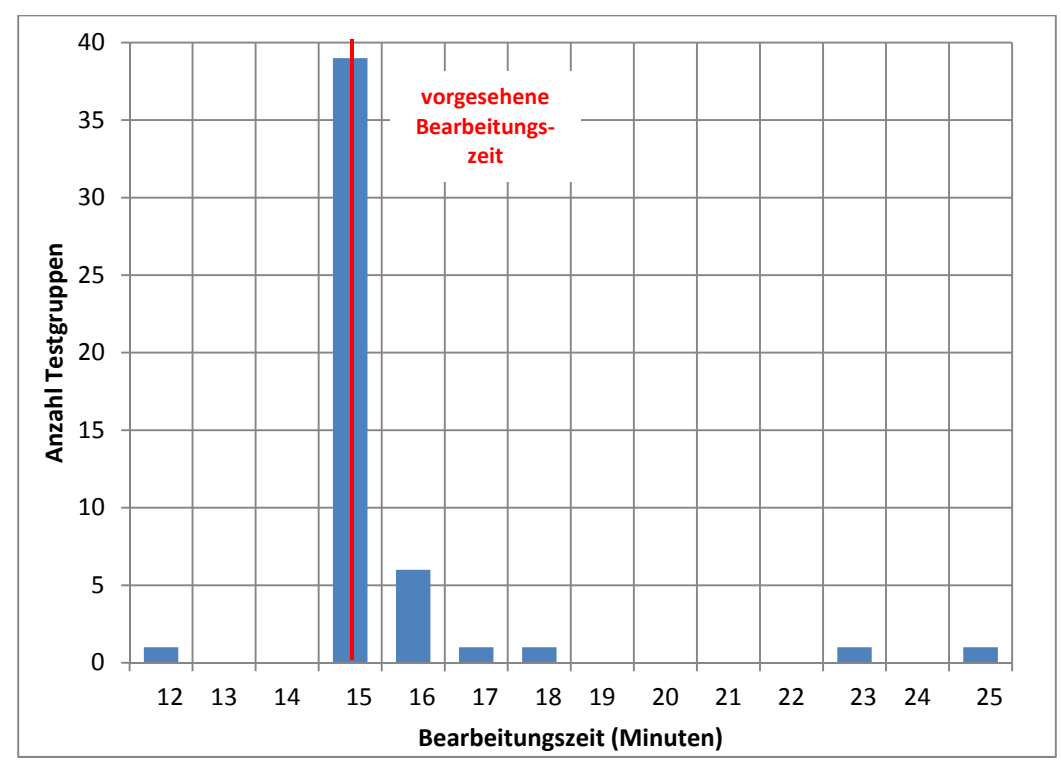

## **Abbildung 1: Bearbeitungszeiten laut Testsitzungsprotokoll – Schülerfragebogen vor der Pause (n = 50 Testgruppen)**

**Abbildung 2: Bearbeitungszeiten laut Testsitzungsprotokoll – Schülerfragebogen nach der Pause (n = 49 Testgruppen)** 

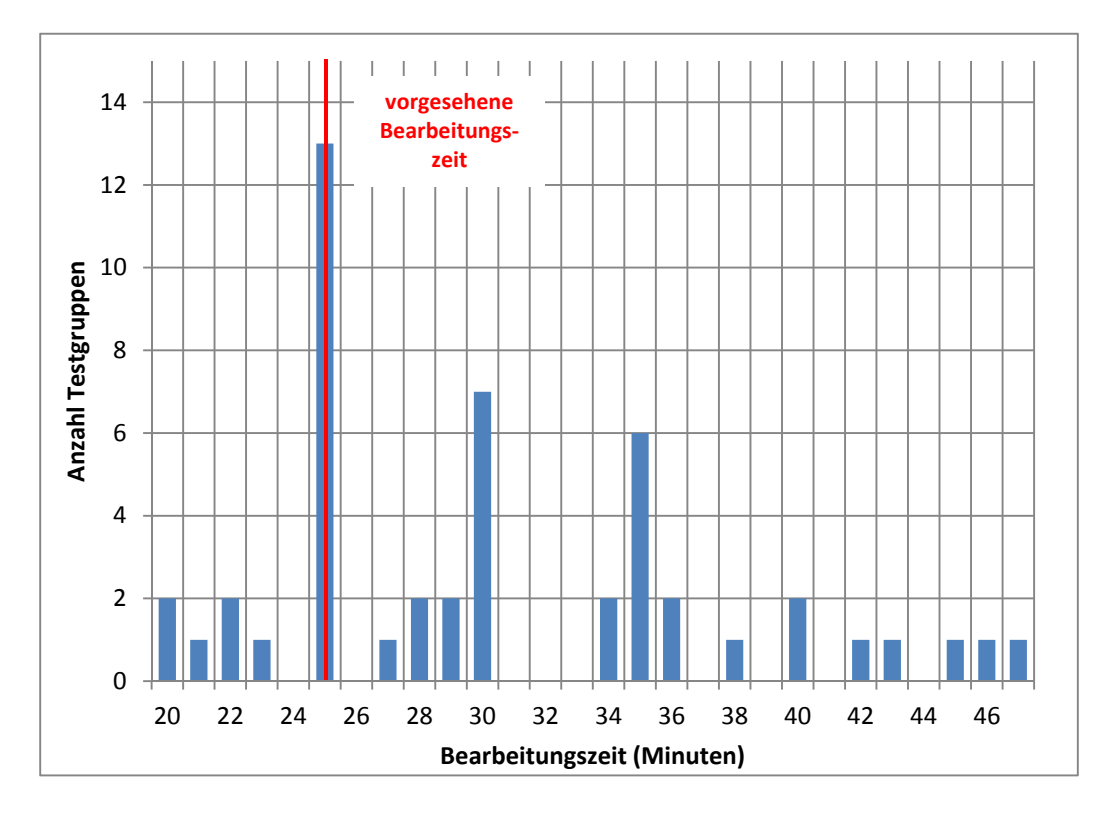